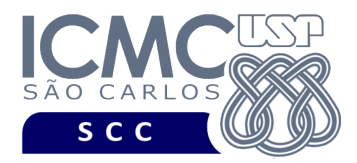

UNIVERSIDADE DE SÃO PAULO INSTITUTO DE CIÊNCIAS MATEMÁTICAS E DE COMPUTAÇÃO Departamento de Ciências de Computação

# **Departamento de Ciências de Computação – SCC Instituto de Ciências Matemáticas e de Computação – ICMC Universidade de São Paulo – USP**

#### **Laboratório de Bases de Dados Docente Responsável: Profa. Dra. Cristina Dutra de Aguiar Ciferri Estagiária PAE: Jaqueline Joice Brito**

# **Exercícios Práticos PL-SQL com Tratamento de Exceções**

Considere o esquema conceitual e o esquema relacional do projeto **"empresa de aluguel de carros"**. Faça os seguintes exercícios, usando o script completo de criação e inserção de dados:

## **Exercício 1**

Usando PL-SQL, obtenha um CHASSI pela entrada padrão (teclado) e consulte se existe um carro **dirigido por algum motorista no ano de 2004** com tal CHASSI. Caso o carro exista, liste o modelo, ano e nome da empresa que possui esse carro. Caso contrário, exiba a mensagem "Não existe carro, dirigido no ano de 2004, que possua tal CHASSI."

a) Faça o exercício usando apenas o comando SELECT INTO. Trate a exceção gerada. Execute o programa PL-SQL considerando as seguintes entradas: (i) CHASSI = 01WDZZ3888WP642111; e (ii) CHASSI = 01WDZZ3888WP692161.

## Resposta:

Teste 1. Entrada: CHASSI: **01WDZZ3888WP642111**

Saída: Modelo: Palio

Ano: 2001

Nome da Empresa: GRALHA AZUL EMPREENDIMENTOS ME

# Teste 2. Entrada: CHASSI: **01WDZZ3888WP692161**

Saída: Não existe carro, dirigido no ano de 2004, que possua tal CHASSI.